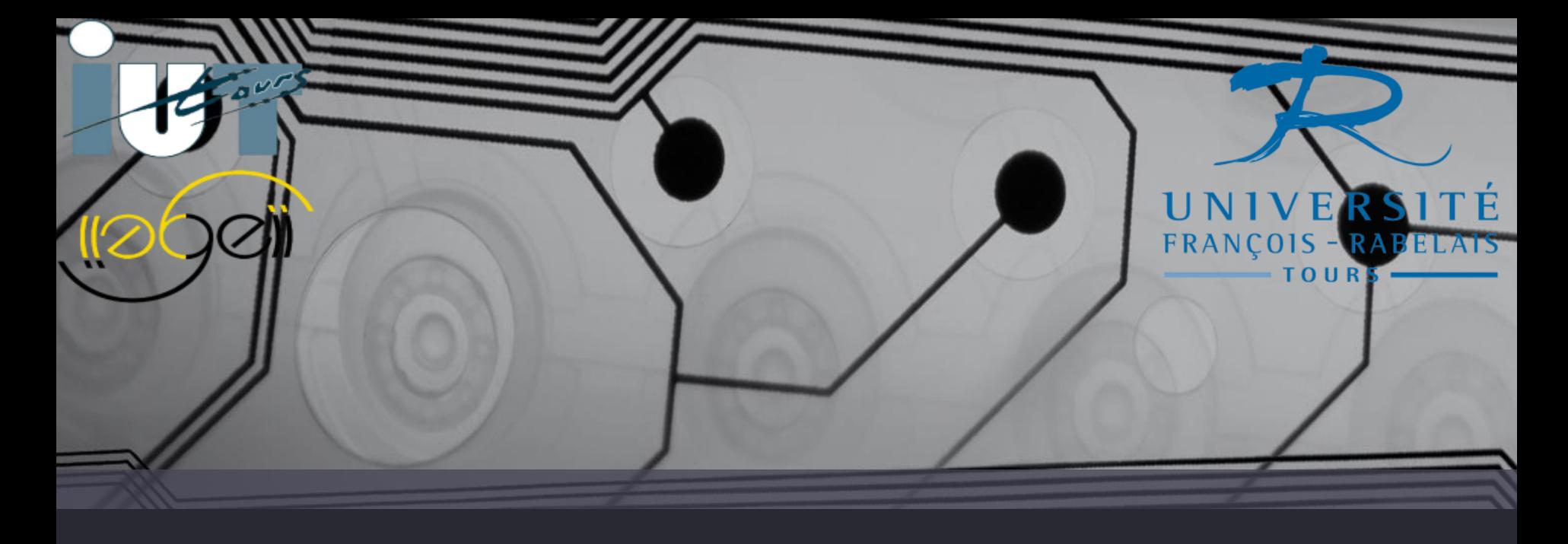

# Sonomètre à LED

Etude et réalisation

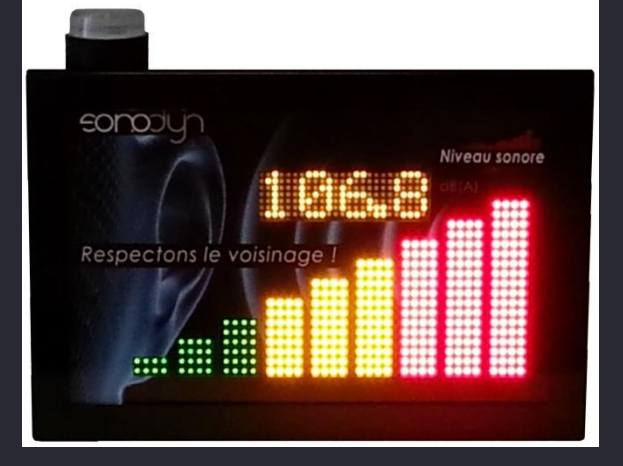

Benoit Bento Théo Tournadre

K4A

**Thierry Lequeu** Philippe Auger

# Problématique

Comment réaliser un vumètre à LED programmable ?

### Introduction

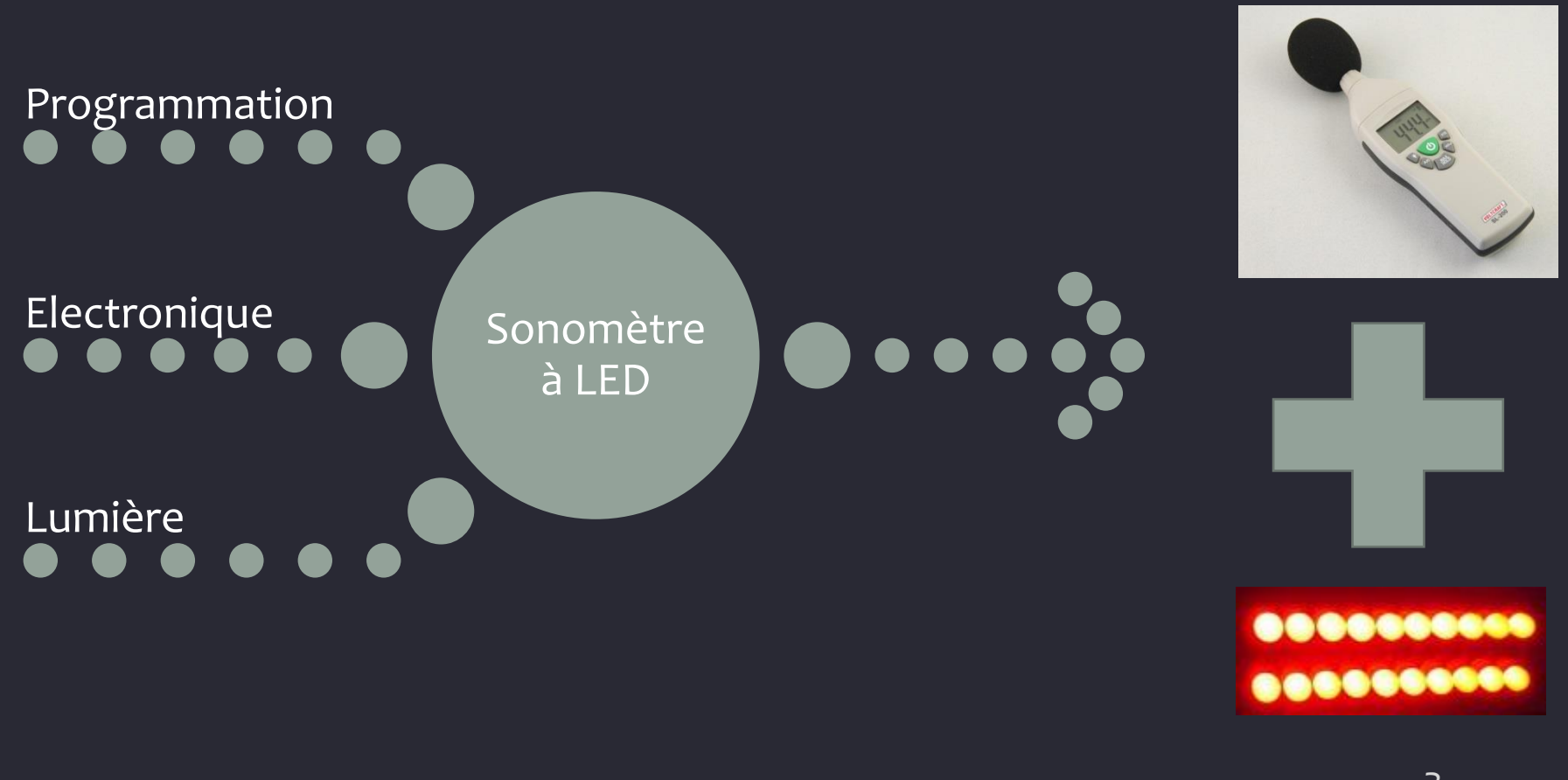

### Introduction

#### • Sonomètre déjà existant:

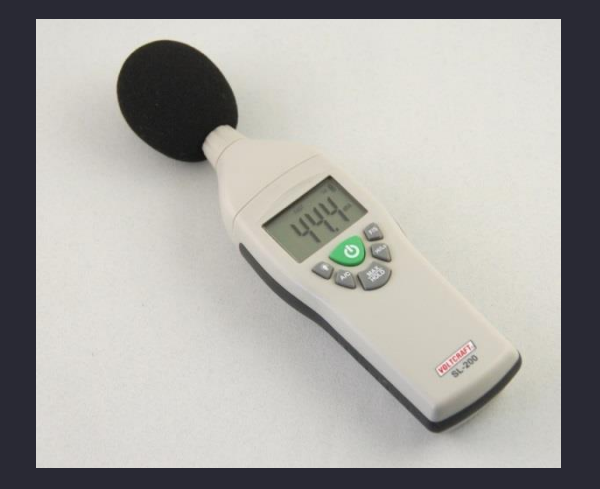

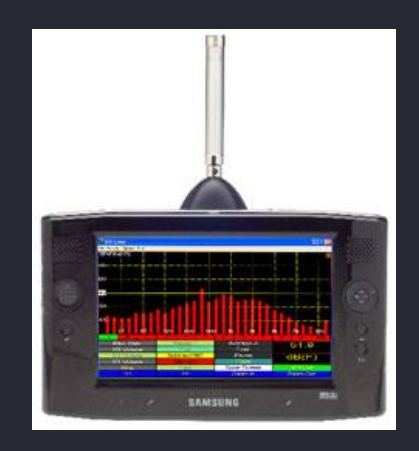

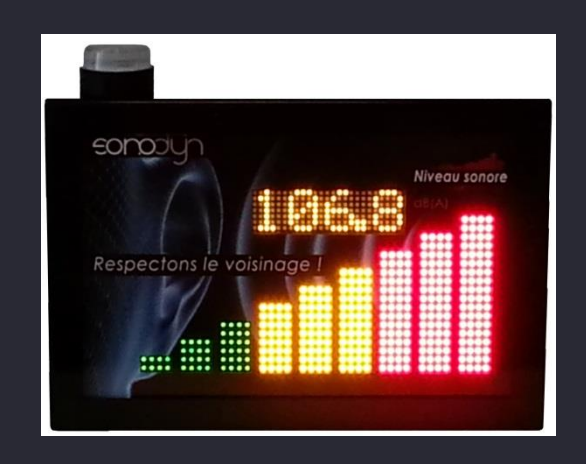

#### Affichage numérique **Analyse sonore** Affichage LED et numérique

## Planning

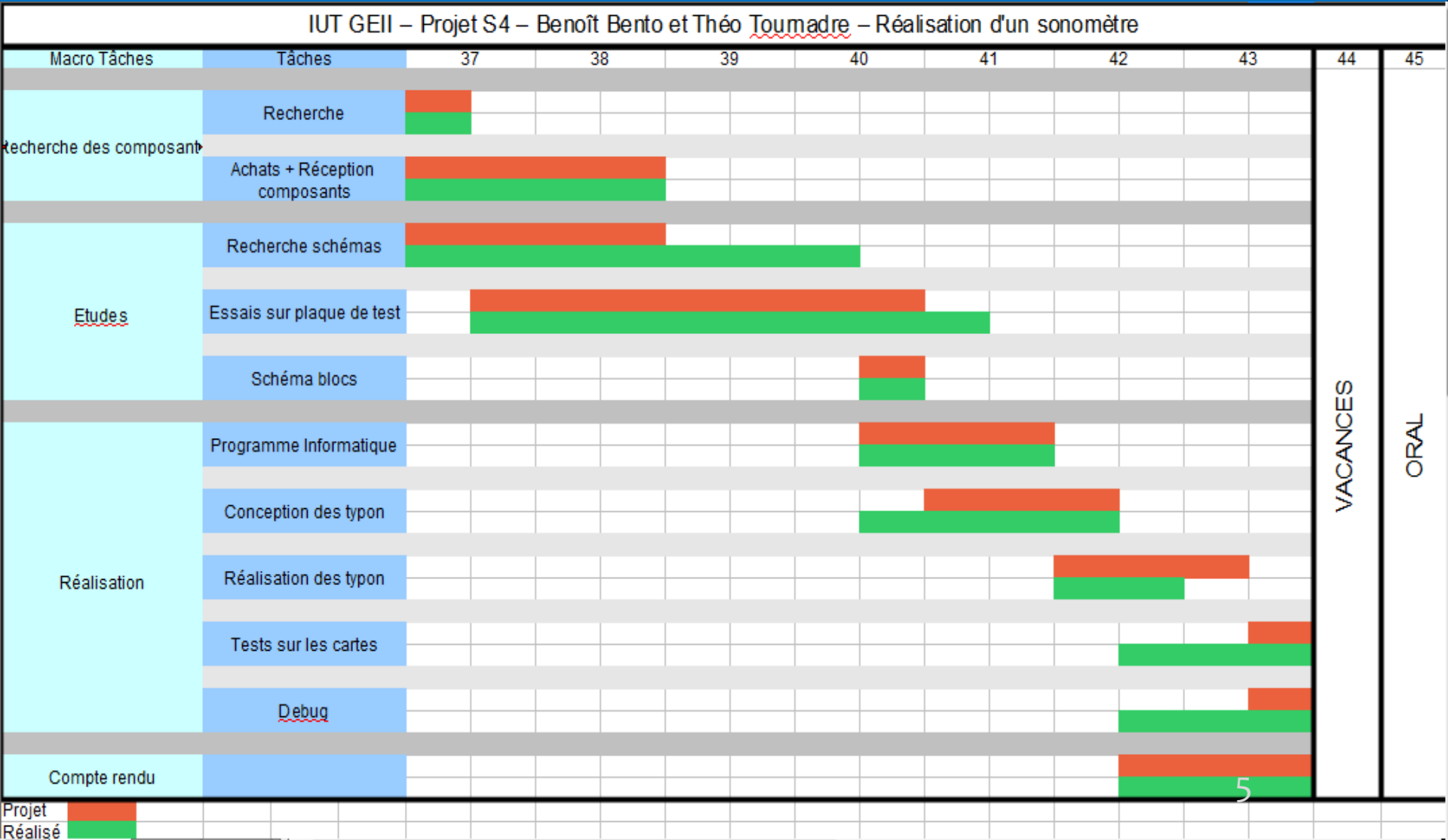

#### Plan

#### Cahier des charges

- Contraintes
- Analyse du fonctionnement

#### Etude préliminaire

- Les montages électroniques
- Les logiciels
- Le support

#### La conception

- •La programmation
- •Les cartes électroniques
- •Le support

Debug

### Cahier des charges

#### ● Contraintes :

- □ Dépenser moins de 100 euro
- □ Réaliser une Sonomètre peu encombrant
- □ Autonome en énergie
- □ Facilement démontable pour un dépannage
- □ Affichage à LED Visible
- □ Alimentations différentes pour chaque Cartes.
- □Eviter les court-circuits dans le support

### Cahier des charges

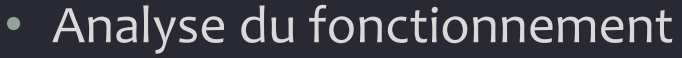

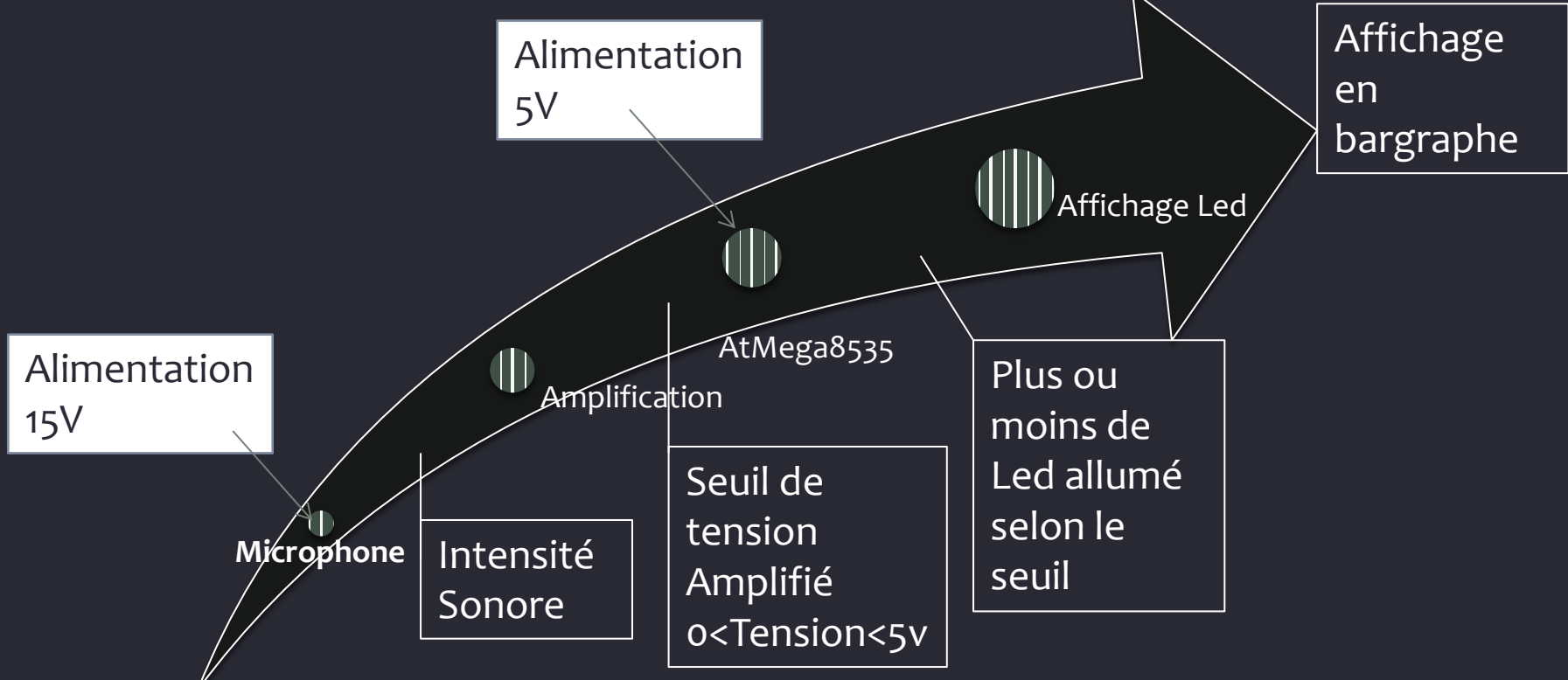

#### Un amplificateur différentiel Les montages

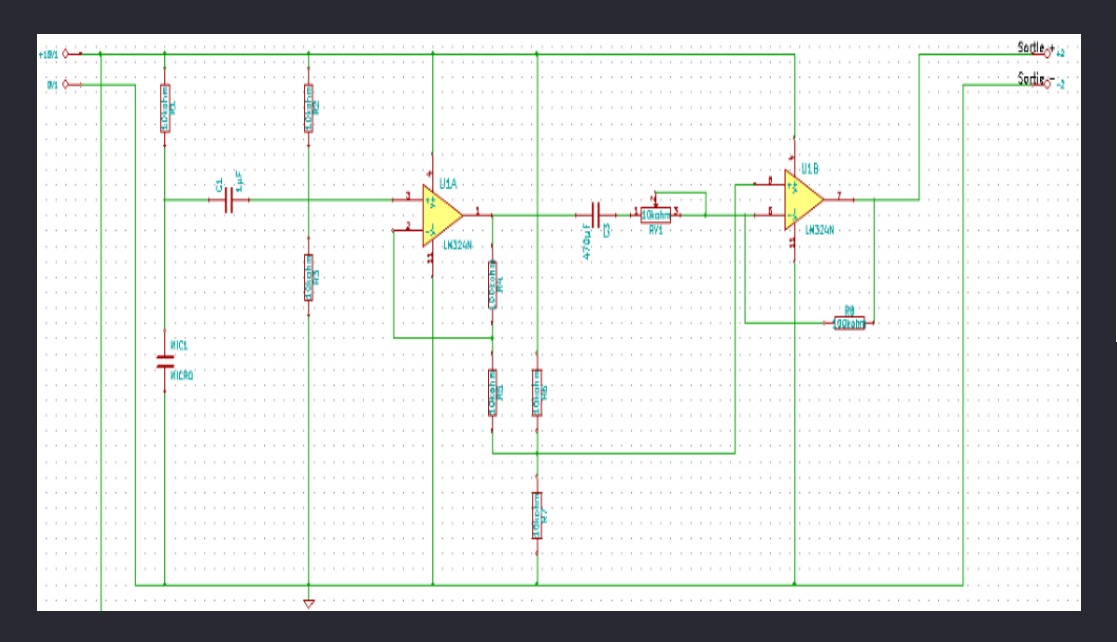

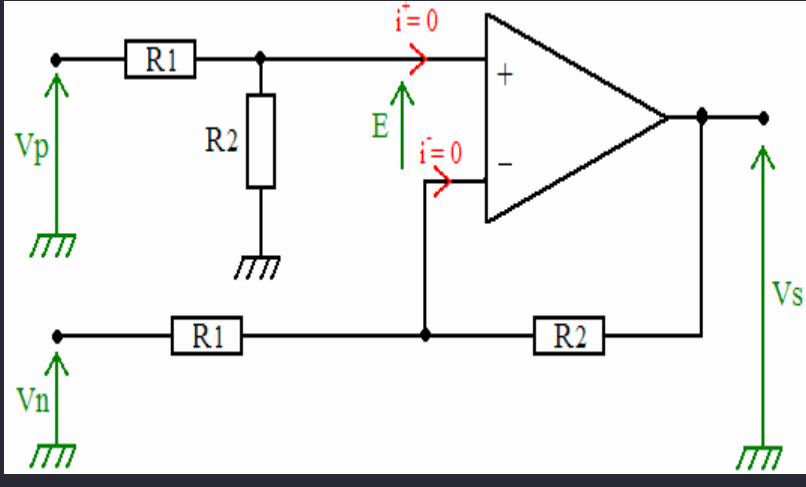

$$
Vs = (Vp - Vn) \times \left(\frac{R_2}{R_1}\right)
$$

#### Les montages

#### Un amplificateur différentiel

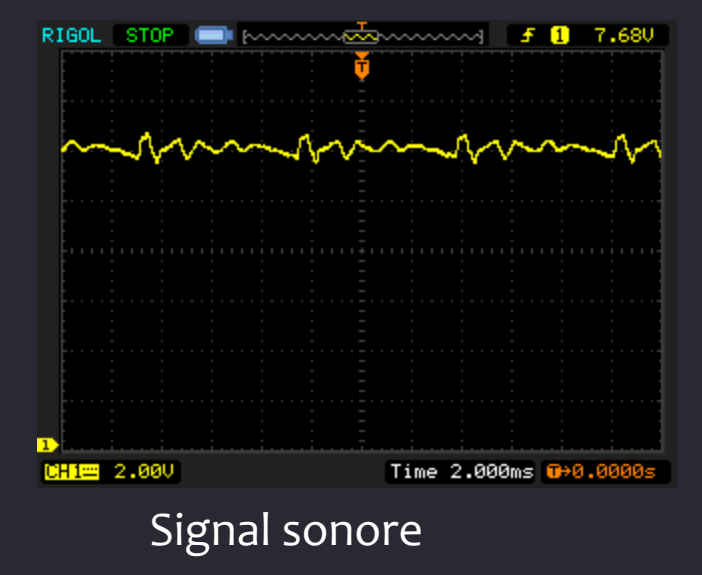

#### Les montages

#### Un amplificateur différentiel

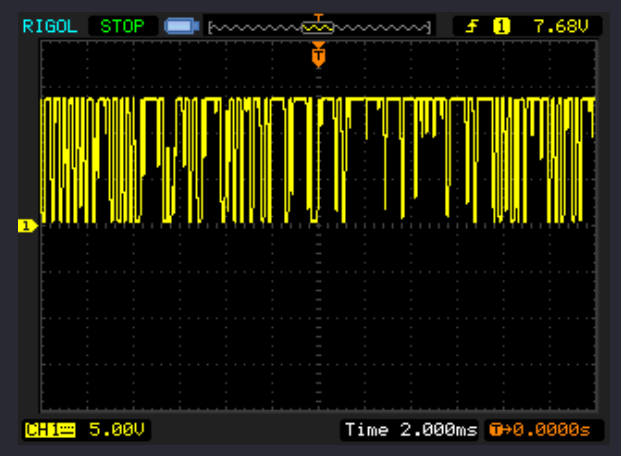

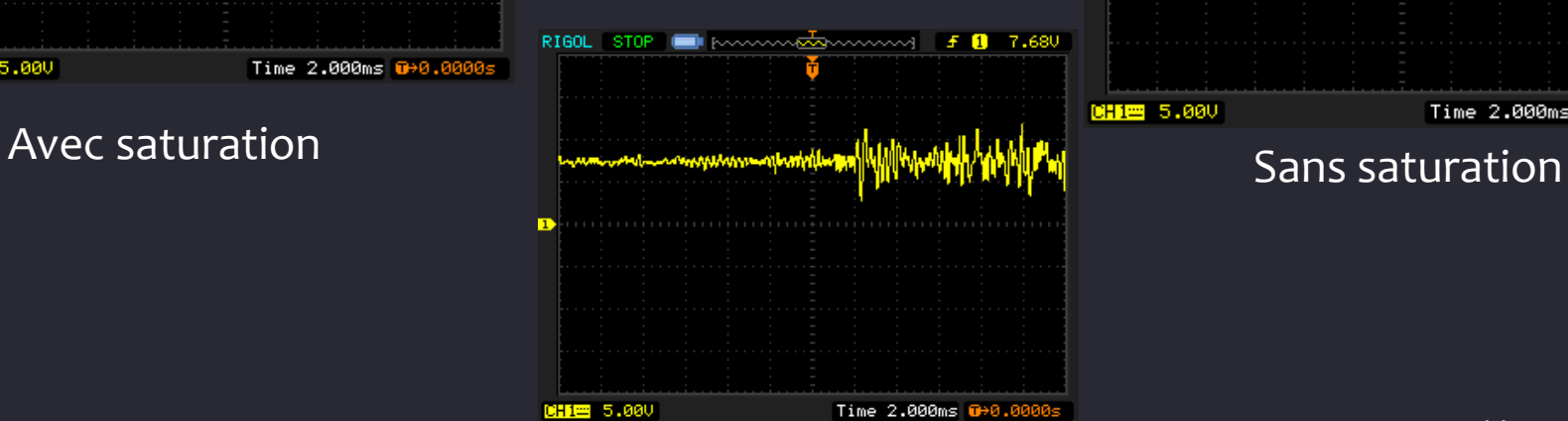

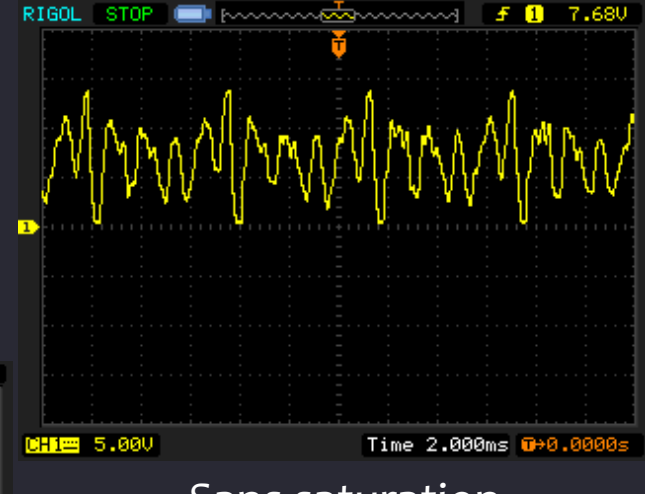

#### Les montages

#### Un Détecteur de crête

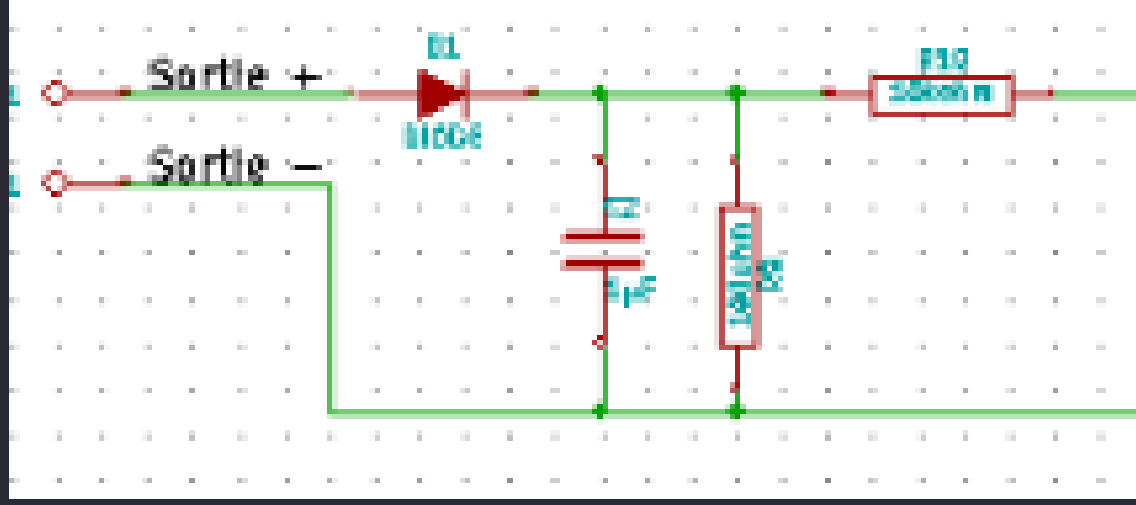

#### Les montages

Un Détecteur de crête

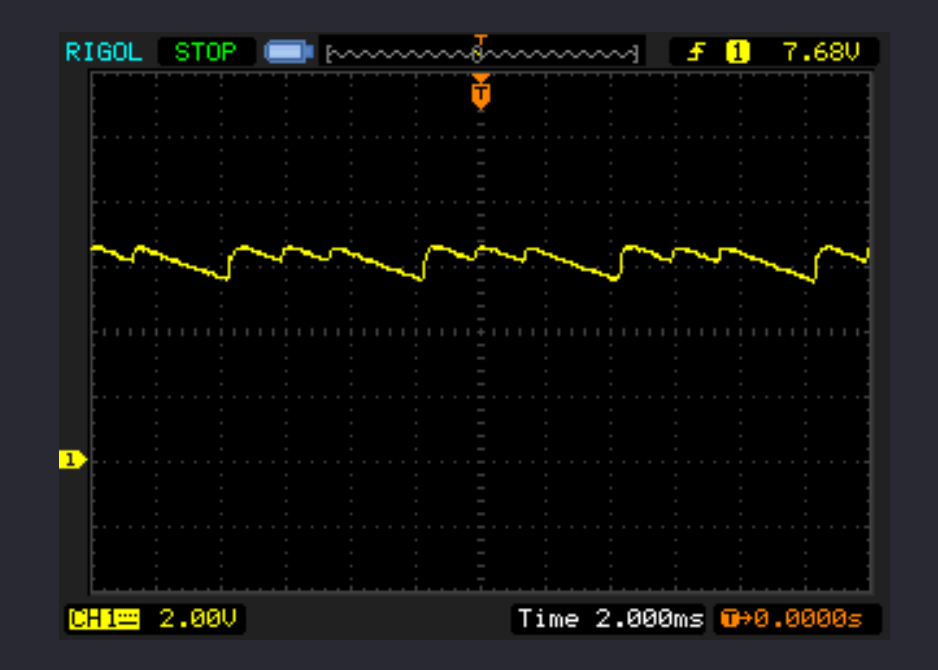

#### Les montages

#### Un montage soustracteur

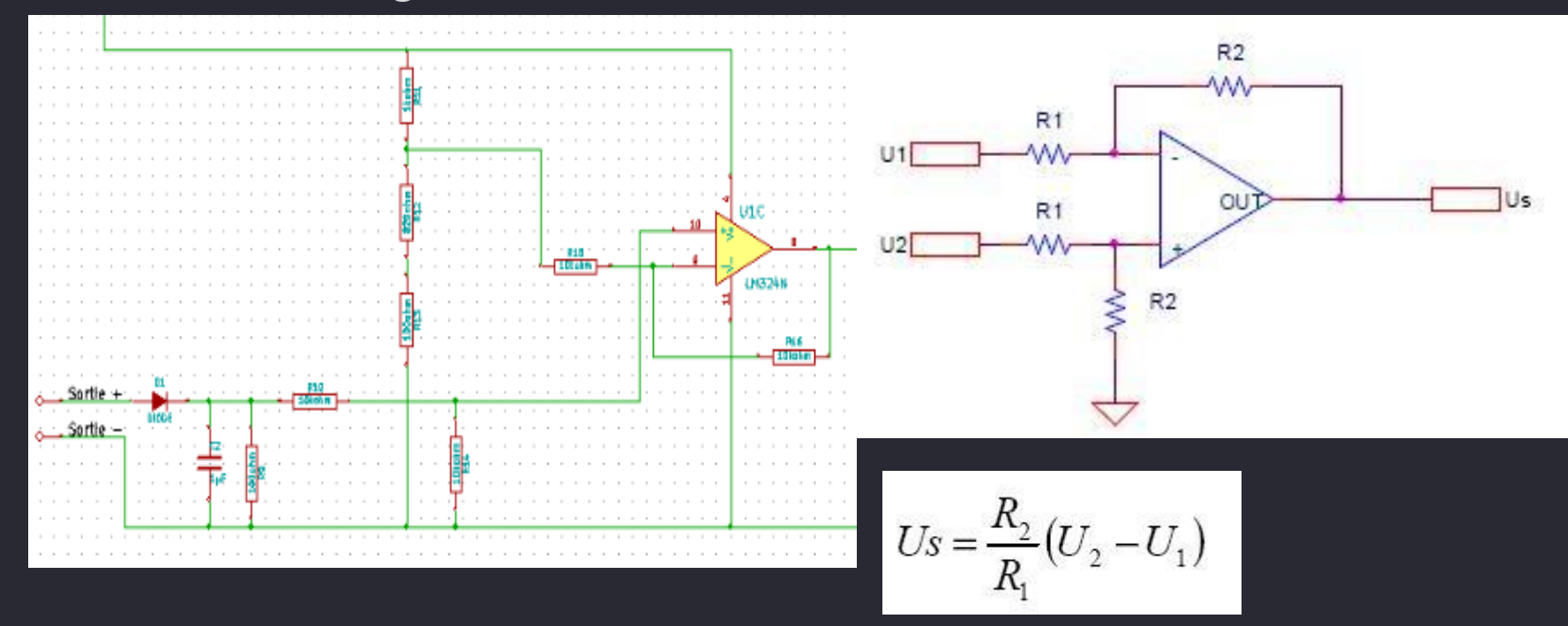

#### Les montages

#### Un montage soustracteur

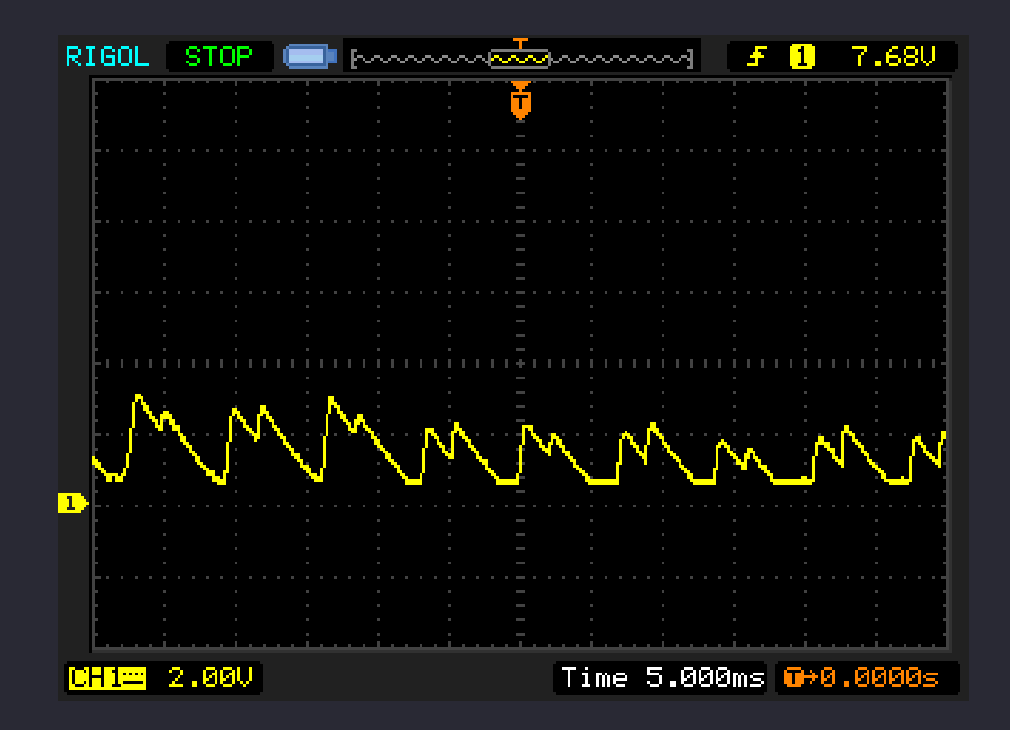

• Les logiciels

□ Logiciel libre

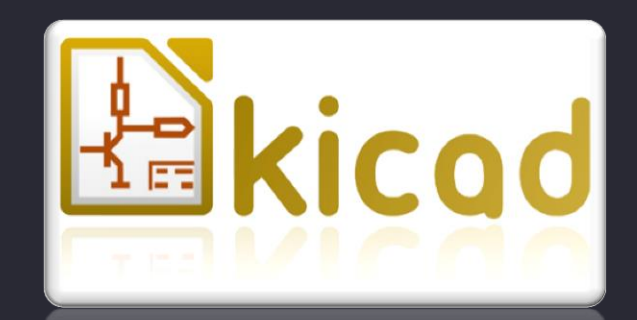

- □ Logiciel de CAO ( Conception Assisté par Ordinateur )
- □ Développé par Jean-Pierre CHARRAS

□ Plusieurs logiciels : EEschema ( éditeur de schématique ), CVpcb ( association de composants/modules ), PCBnew ( éditeurs de circuits imprimés )

• Les logiciels

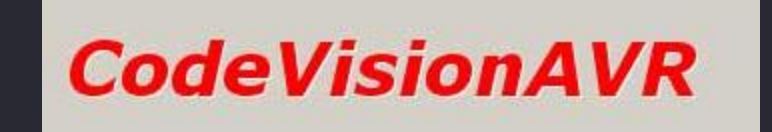

- □ Logiciel privé
- □ Logiciel de programmation en langage C
- □ Famille Atmel

#### Le support:

- Fourni par M.LEQUEU
- $11cm<sup>3</sup>$

• À modifier

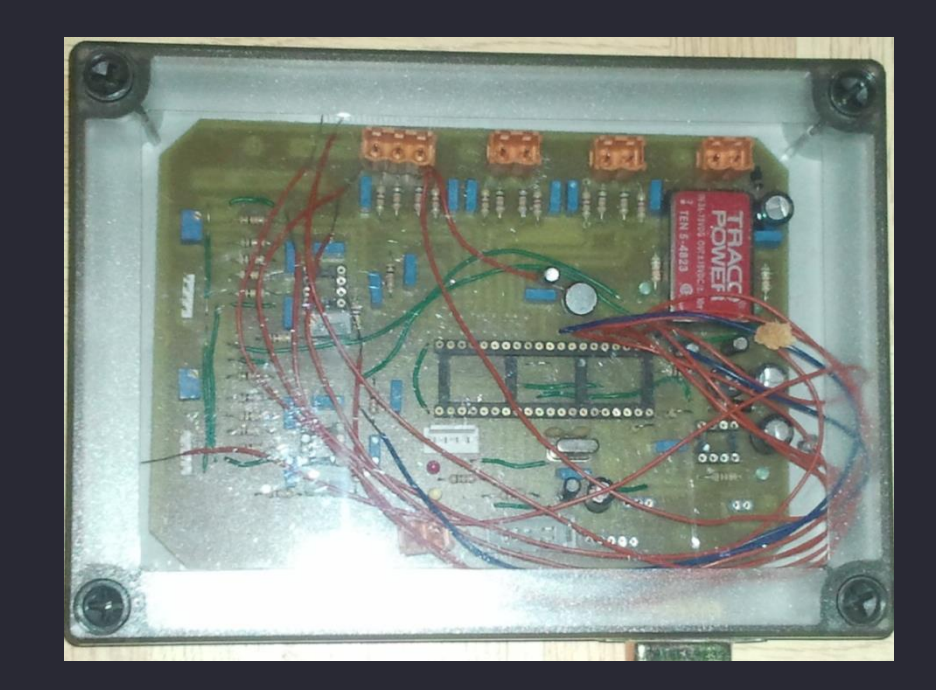

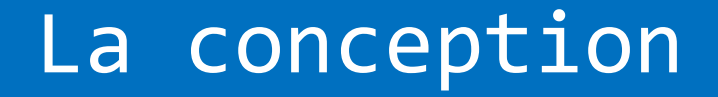

• Les cartes électroniques

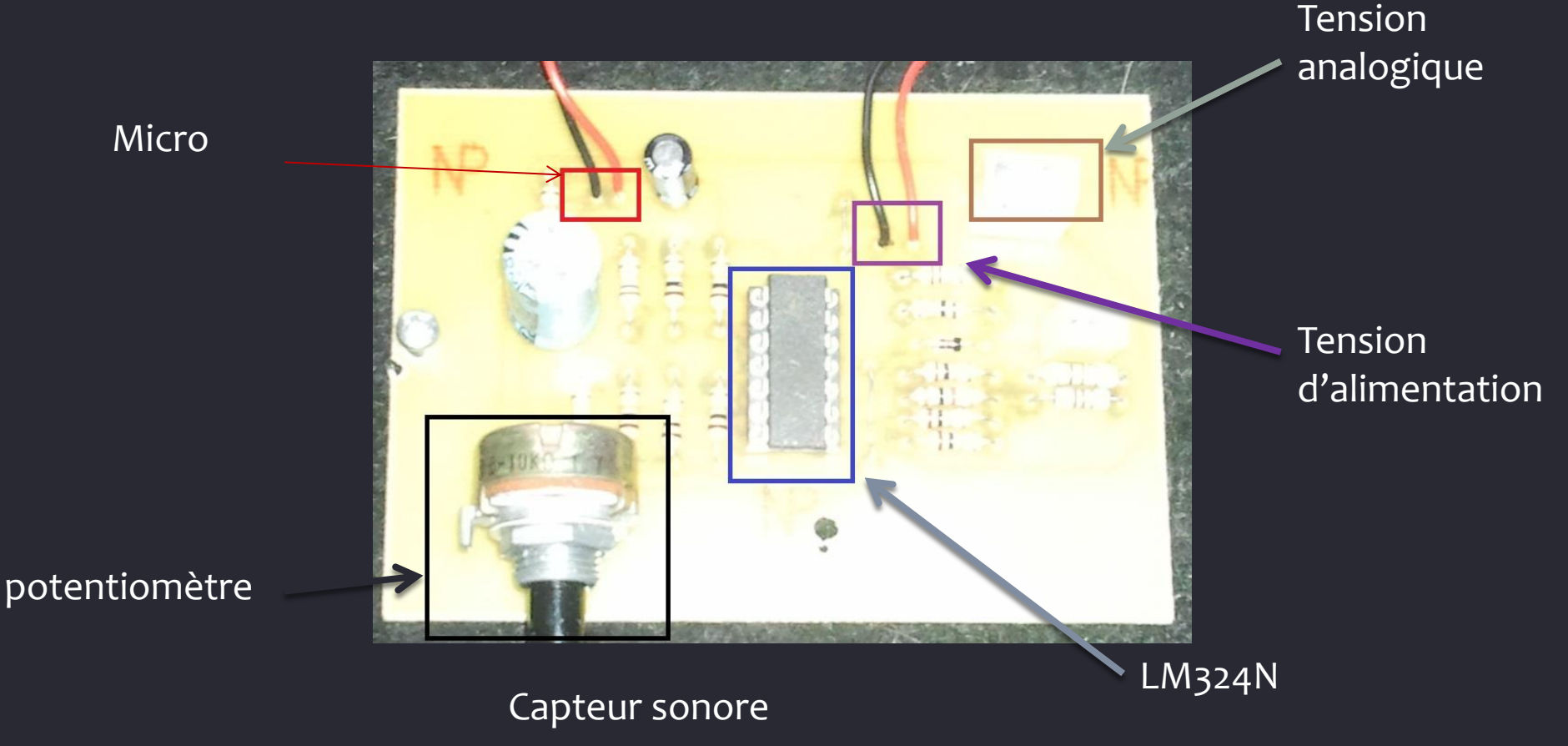

#### • Les cartes électroniques

Entrées analogiques

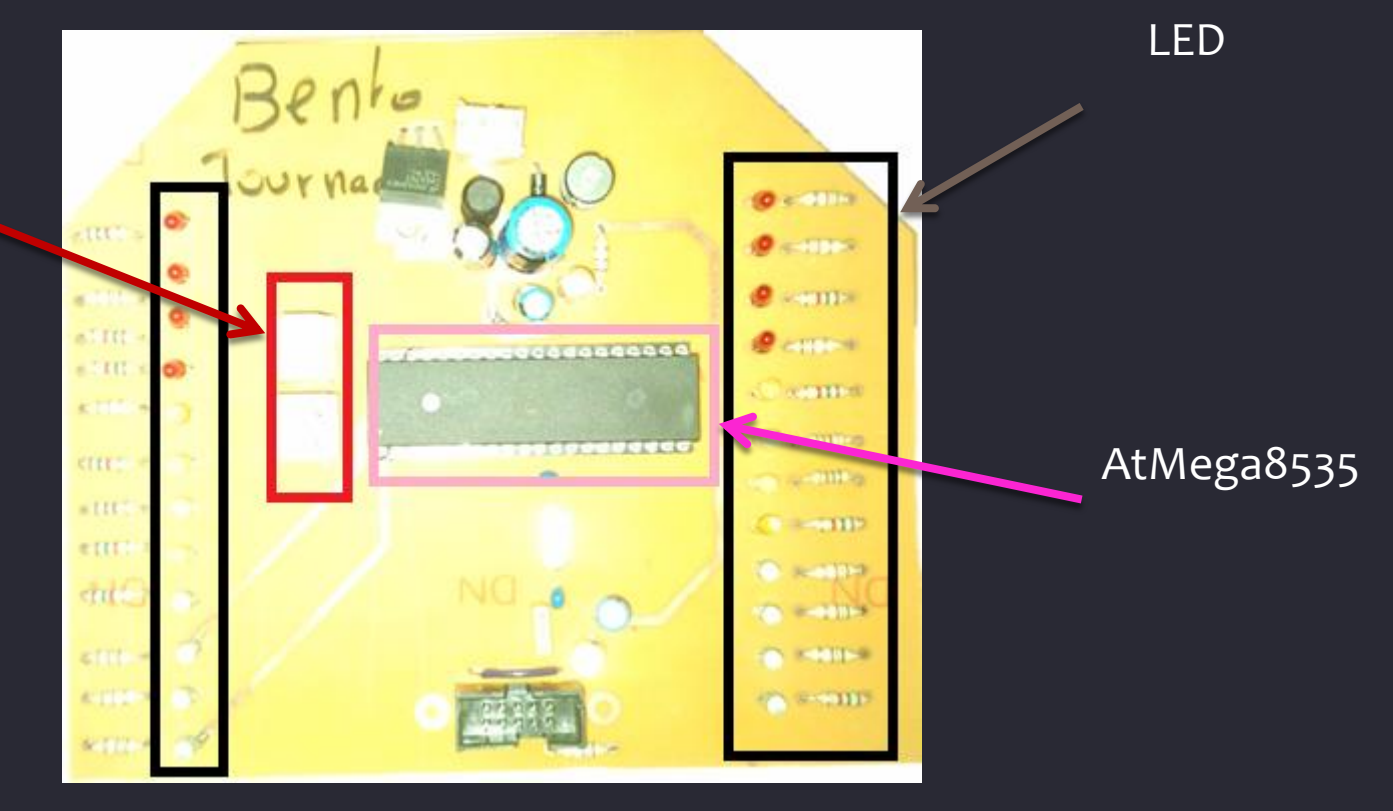

La programmation

while (1) {

> tension ADC1=read  $adc(0);$ tension ADC2=read adc(1);

```
low1(tension ADC1,X);
medium1(tension_ADC1,X);
 high1(tension_ADC1,X);
```

```
low2(tension_ADC2,X);
 medium2(tension_ADC2,X);
high2(tension ADC2,X);
 };
```
La programmation and a contract de la programmation de la programmation de la programmation de la programmatio

programme fourni et réalisé par M.LEQUEU

```
unsigned int read adc(unsigned char adc input
{<br>}
ADMUX=adc_input | (ADC_VREF_TYPE & 0xff);
// Delay needed for the stabilization of the ADC input voltage
delay us(10);
// Start the AD conversion
ADCSRA|=0x40;
// Wait for the AD conversion to complete
while ((ADCSRA & 0x10)==0);
ADCSRA|=0x10;
return ADCW;
\}
```
#### La programmation

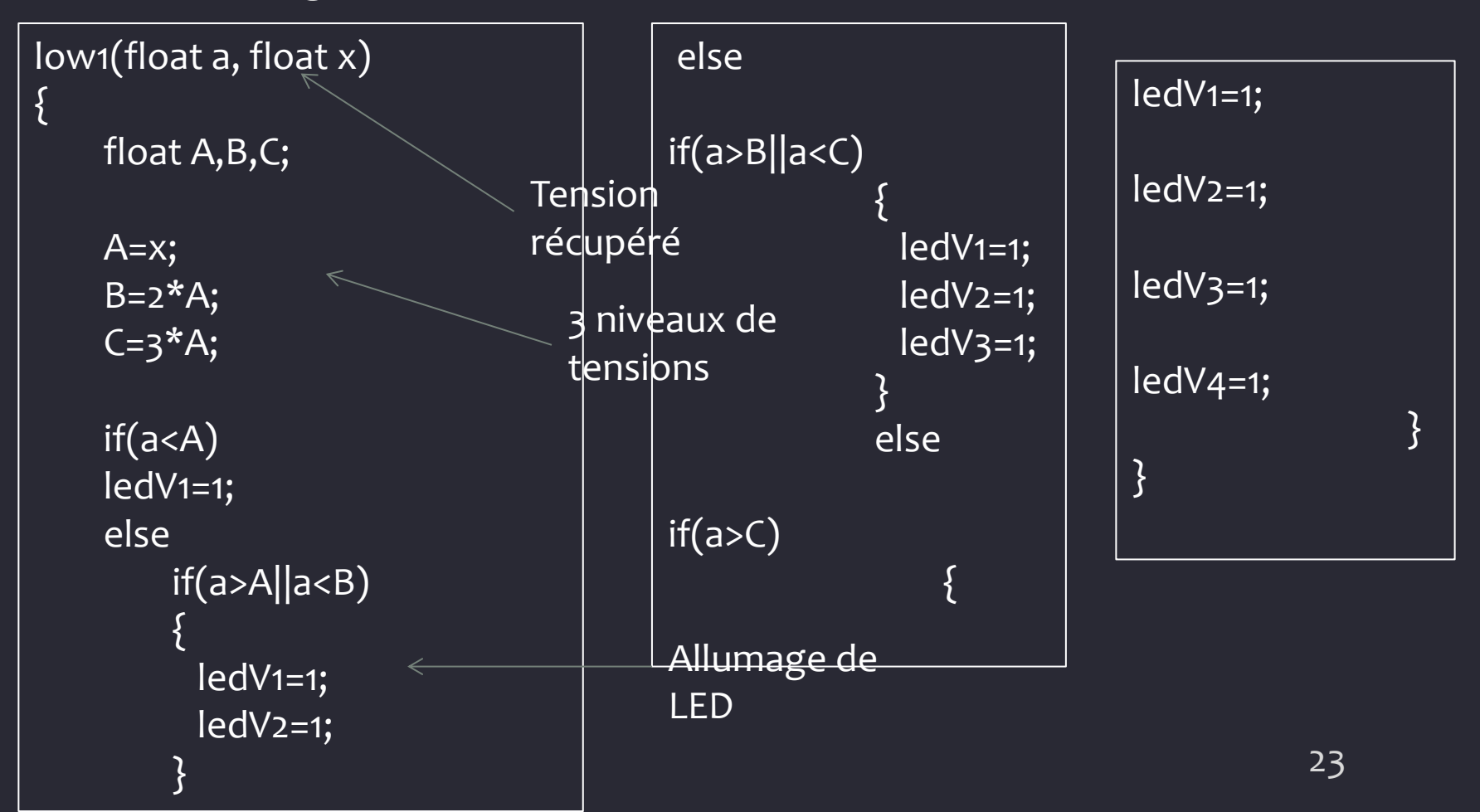

Le support

- Percer
- Insertion des cartes

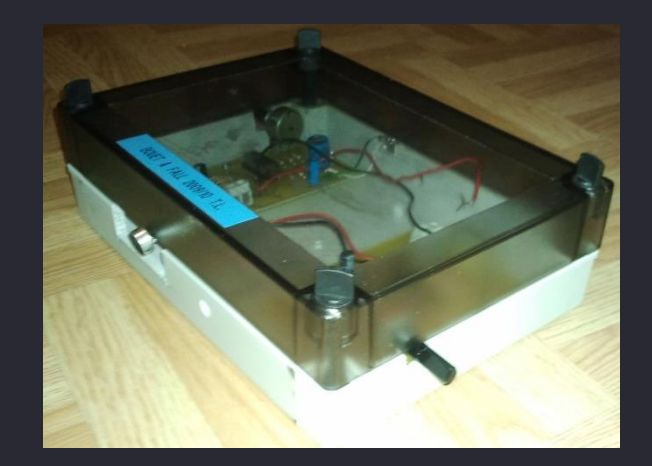

### Debug

• Détecteur de crête corrigé

• Programme partiellement corrigé

### Conclusion

•  $\approx$  20 €

- Séparation Bargraphe
- Amélioration du programme

• Complémentarité des compétences

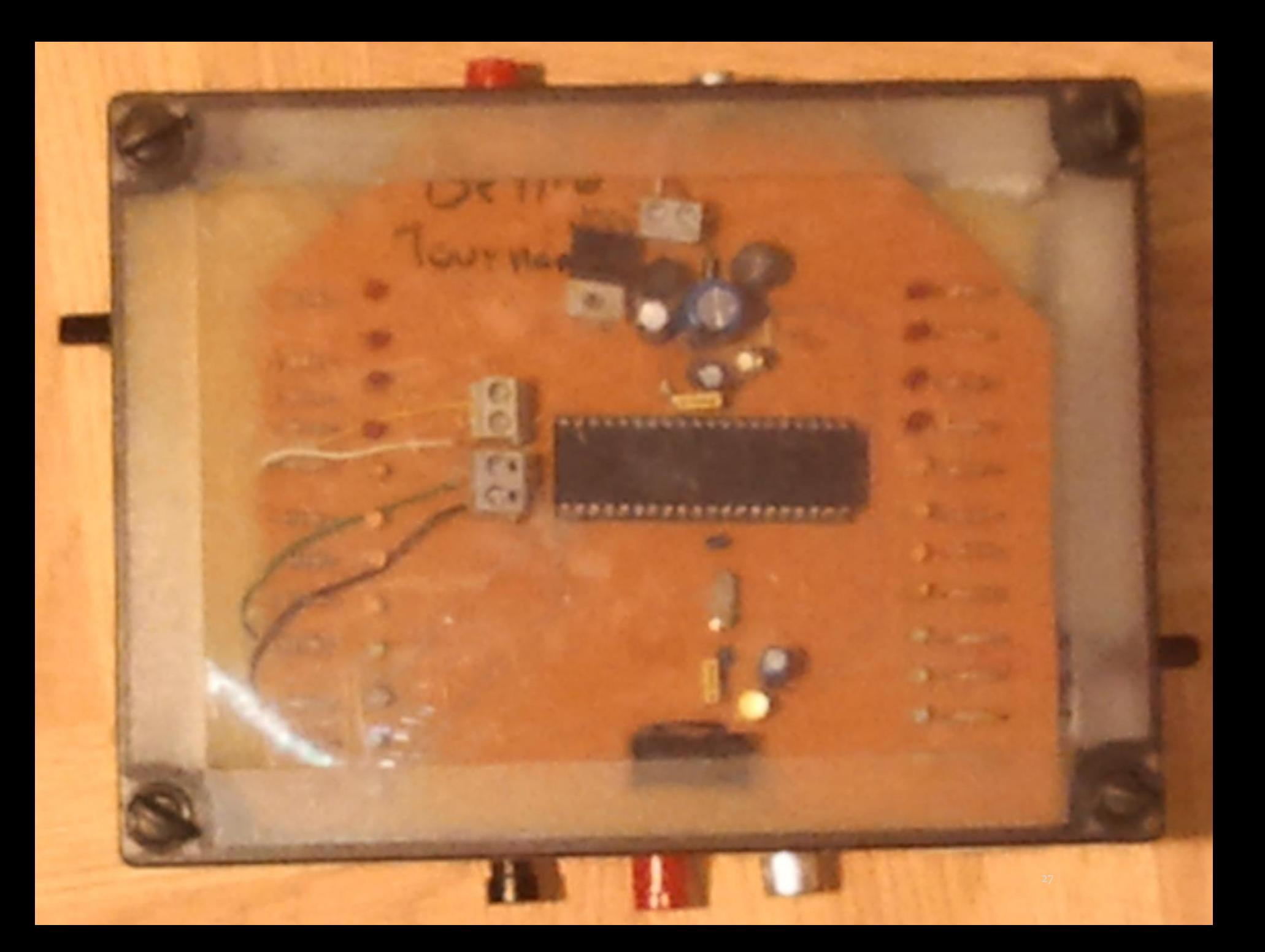